# **Android POS(m)**

Mobilna fiskalna blagajna za Android

Kristijan Šarić

#### **POSm**

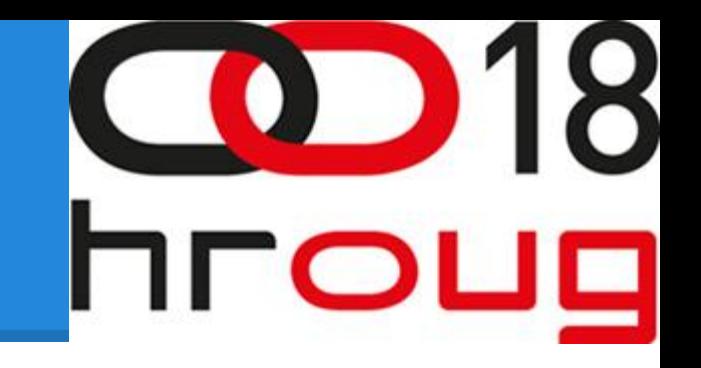

- Ukratko o projektu(verzija projekta, jave)
- Infrastruktura(Način na koji je projekt podijeljen - Maven, moduli)
- Libovi šta se koristi i kako
- Moduli podijela na dijelove
- Malo o pojedinačnim dijelovima
- Dobra praksa
- Zaključak, Android i poslovne aplikacije
- Pitanja?

# **Ukratko o projektu**

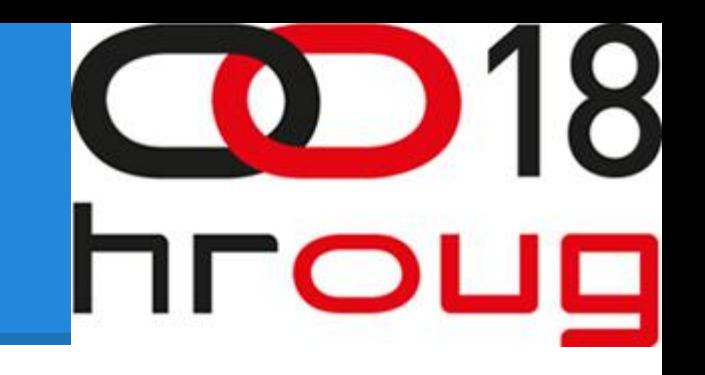

- Full blown Android aplikacija, nije Web/Hybrid aplikacija
- POSm(obile) trenutna verzija 1.1.4
- Podržava Android verzije >= 2.3
- Koristi Bixolon bežićni printer, preko bluetooth-a(domet max ~3 m)
- Projekt ~25 KLOC. Java(za Android).
- Sqlite baza podataka, relacijska flat-file baza
- GIT VCS Atlassian Jira & Stash

#### **Library**

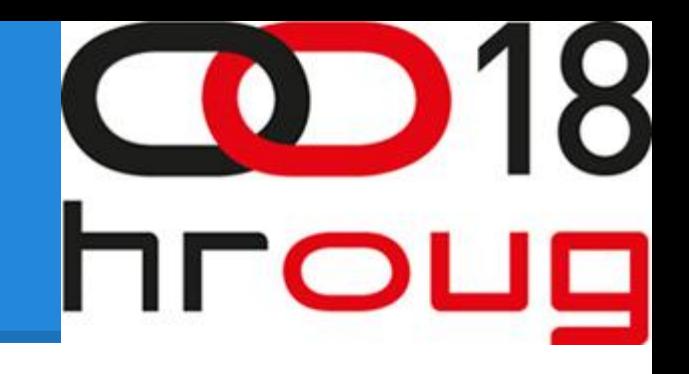

Bitni library u projektu:

- [ormlite](http://ormlite.com/)
- o [guice 3.0,](https://code.google.com/p/google-guice/wiki/Guice30) [roboguice 2.0](https://github.com/roboguice/roboguice)
- [apache commons io](http://commons.apache.org/proper/commons-io/)
- [apache commons net](http://commons.apache.org/proper/commons-net/)
- [guava](https://code.google.com/p/guava-libraries/wiki/GuavaExplained)
- [robolectric](http://pivotal.github.io/robolectric/)
- [mockito](https://code.google.com/p/mockito/)
- [slf4j-android](http://www.slf4j.org/android/)

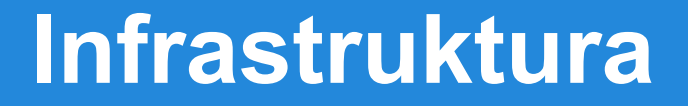

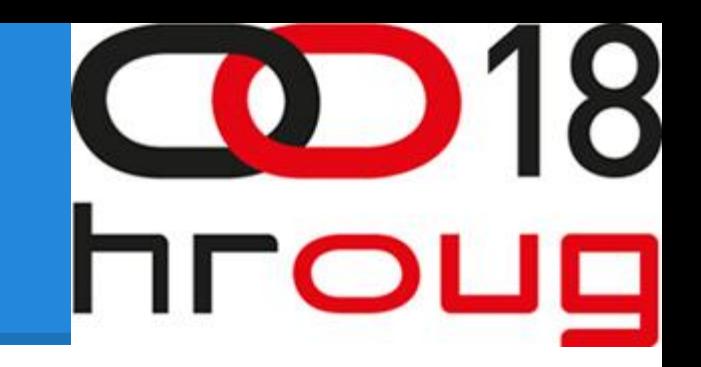

● Koristi se [Apache Maven,](http://maven.apache.org/download.cgi) najviše zbog [dependency managment-](http://maven.apache.org/guides/introduction/introduction-to-dependency-mechanism.html)a

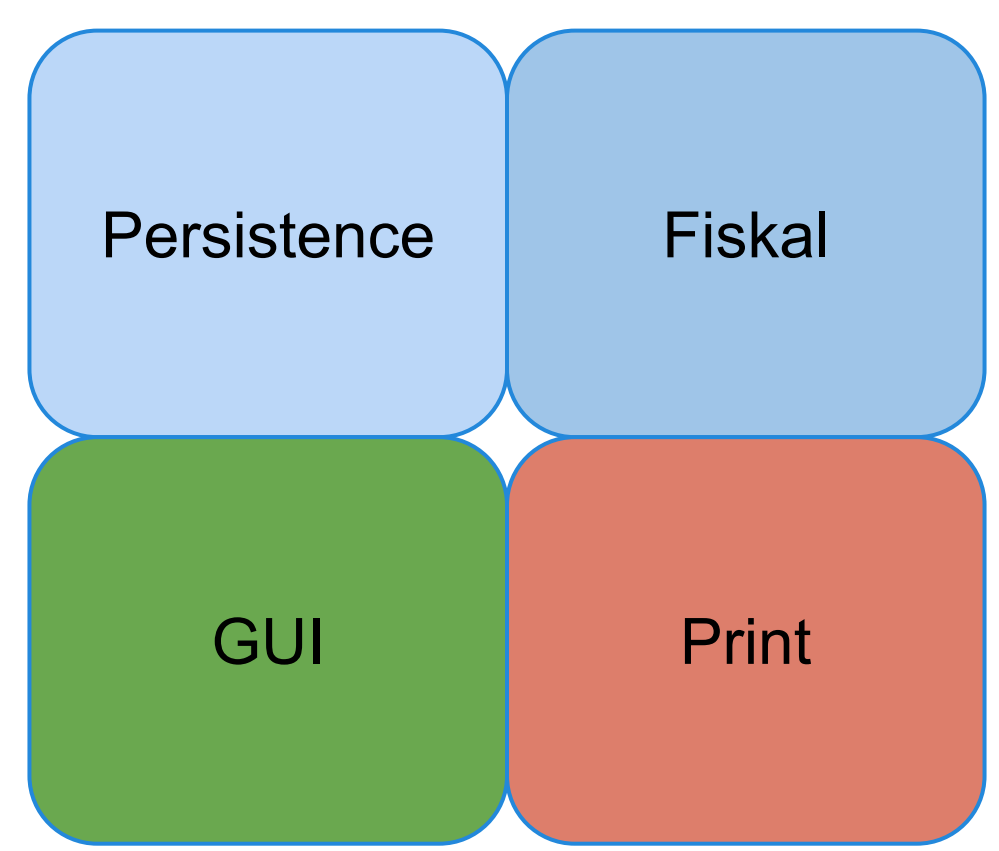

#### **Persistence**

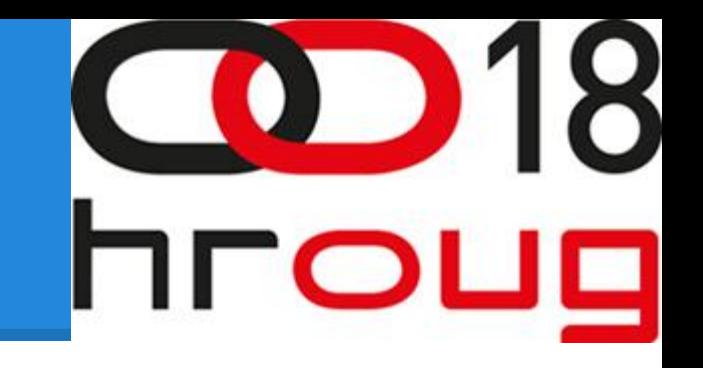

- [SQLite](http://www.sqlite.org/) je baza koja se koristi na Android-u
- [ORMLite](http://ormlite.com/) je ORM library koji koristimo
- $\bullet$  8 tablica = 5 matičnih & 3 prometne
- Jedan user, jedna DB sesija, jedna DB konekcija(u isto vrijeme)
- **[SQLite](http://www.sqlite.org/) podržava [transakcije,](http://www.sqlite.org/lang_transaction.html) ...**
- [ORMLite](http://ormlite.com/javadoc/ormlite-core/doc-files/ormlite_5.html#Transactions) također
- [SQLite](http://www.sqlite.org/) nema triggere, pakete, funkcije! Alter nema izmjena CONSTRAINT-a...

#### **Fiskal**

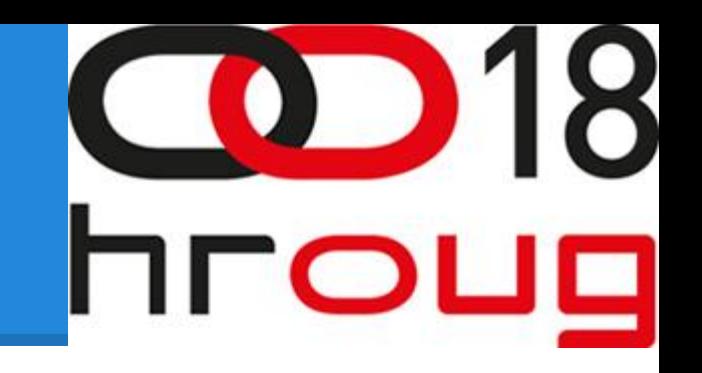

- Fiskalizacija nije baš jednostavna! Ako je sami radite...
- Za potpisivanje, [Apache Santuario\(](http://santuario.apache.org/)Xml security standards), Java nije baš 'ista'...
- Za HTTP(S) komunikaciju koristimo Apache 'commons-net', verzije 3.2
- Android dolazi sa verzijom [Apache HTTP](http://stackoverflow.com/questions/2618573/what-version-of-apache-http-client-is-bundled-in-android-1-6) 4.01?
- [AsyncTask](http://developer.android.com/reference/android/os/AsyncTask.html)(UI) vs [Executors](http://docs.oracle.com/javase/1.5.0/docs/api/java/util/concurrent/Executors.html)(General)? Frame skip.

#### **Fiskal**

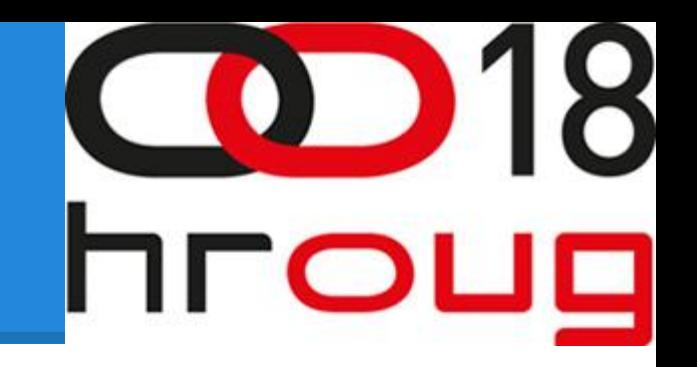

- Simple XML serijalizacija/deserijalizacija ne radi
- Koristiti [JAXB](http://stackoverflow.com/questions/7592752/simple-xml-order-of-elements-not-preserved/15703145#15703145)

#### **Print**

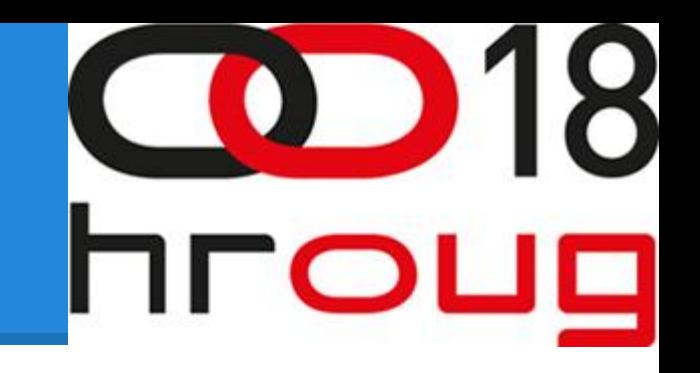

- [Bixolone,](http://www.bixolon.com/html/en/index.xhtml) što si to učinio? Korisnici su htjeli najpristupačnije uređaje
- Problematični **bluetooth driver**, nedostatak dokumentacije i podrške
- **String template** (tekstualni način ispisa, brže)
- [AssetReader](http://stackoverflow.com/questions/9544737/read-file-from-assets) za čitanje file/string template-a

#### **GUI**

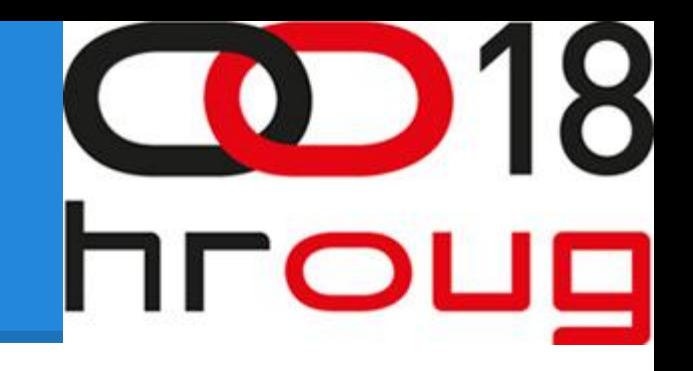

- [Activity,](http://developer.android.com/reference/android/app/Activity.html) standardno
- U novije vrijeme, support-library-v4, **[Fragment](http://developer.android.com/guide/components/fragments.html)**
- [IntelliJIdea](http://www.jetbrains.com/idea/) GUI editor
- [Layout-](http://developer.android.com/guide/topics/ui/declaring-layout.html)small/large, layout muka
- Resize/Rotate problemi sa persistance?
- Kompliciran GUI model [Async GUI](http://en.wikipedia.org/wiki/Callback_(computer_programming)) kada netko zove, OS mora biti u mogućnosti odmah prebaciti context na drugi Android proces(drugu aplikaciju)
- Različito od Swing-a

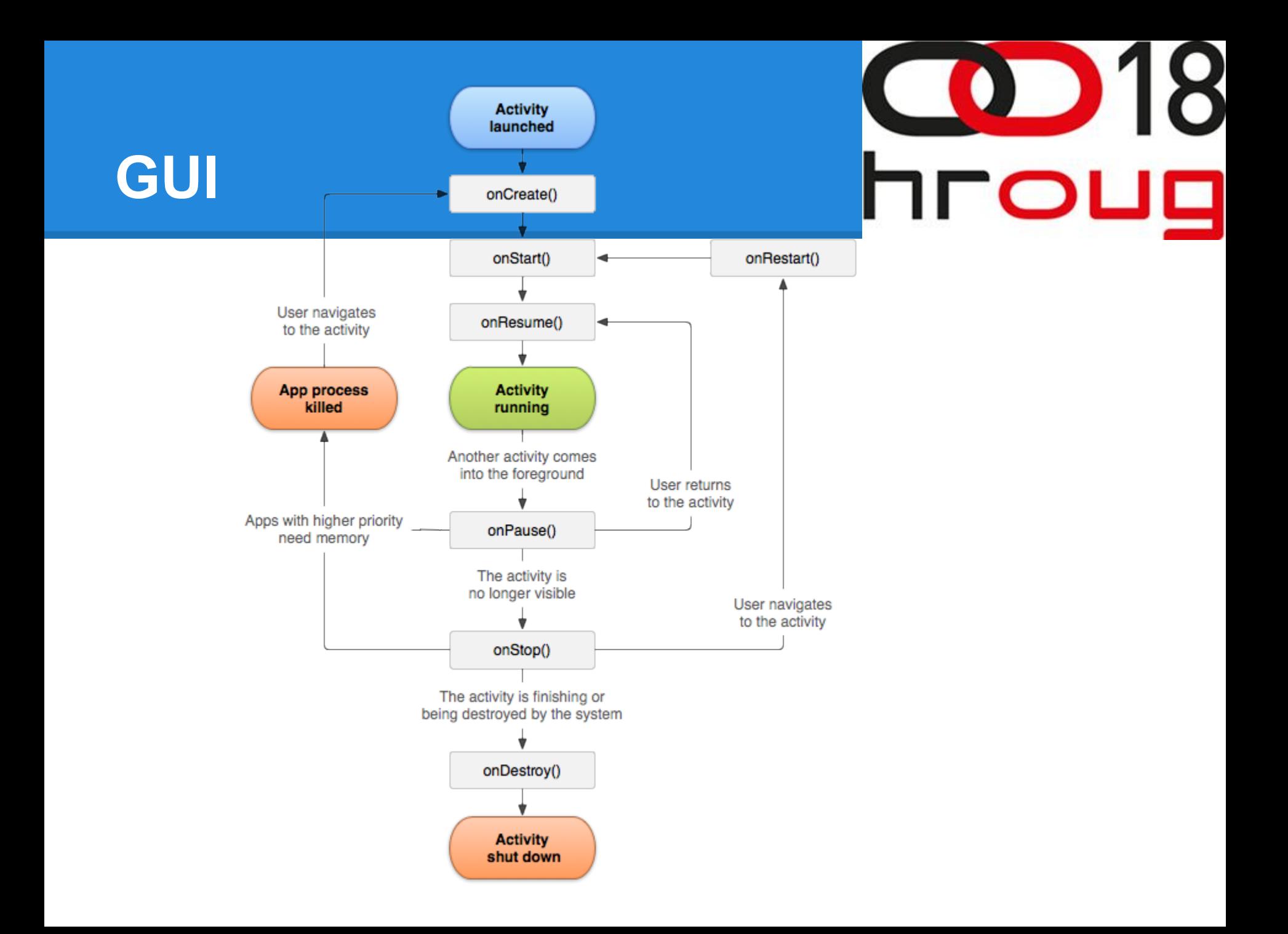

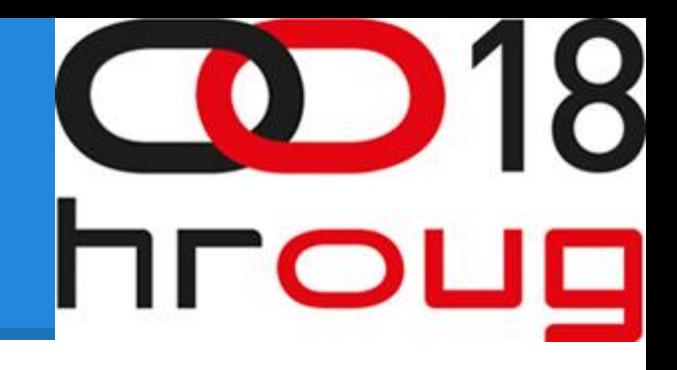

# **GUI, Fragment**

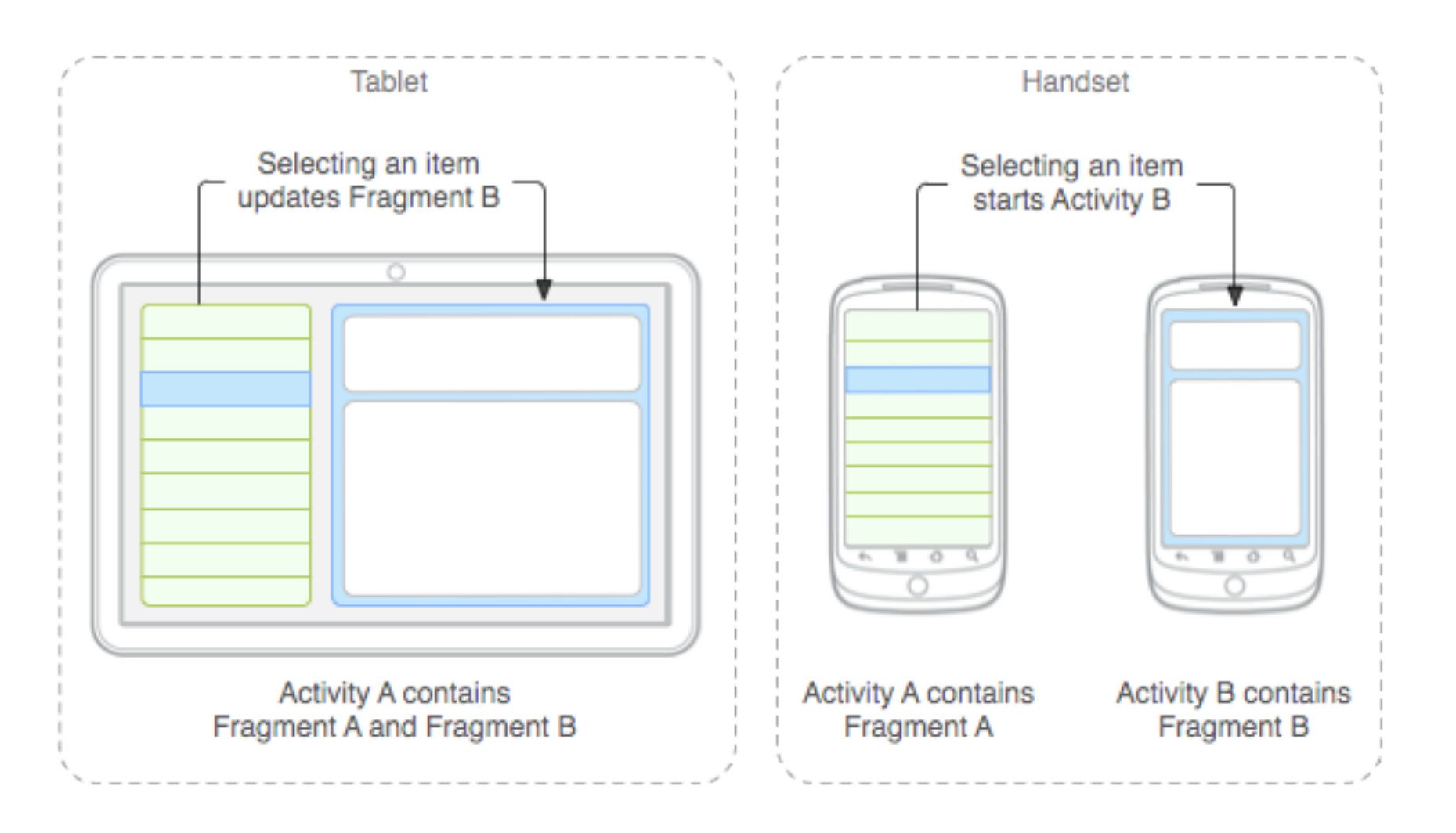

#### **Dobra praksa**

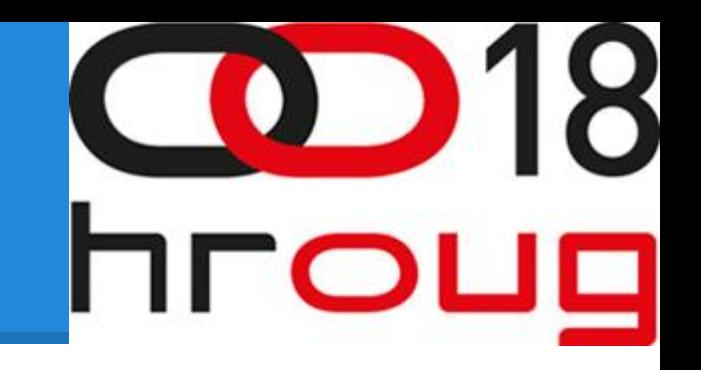

- Service pattern, @Inject Context, iz Contexta izvuci DAO, koristi DAO u service-u
- Fragment, reuse UI
- MVC/MVP/štaveć razdvojiti view od same funkcionalnosti(xml)
- DEMO/PROD verzije
- Verzioniranje u samoj aplikaciji
- Roboguice Guice Module XML, DI
- Roboelectric testiranje, bez activity-a(unit)
- Instrumentation za integraciju?

# **Zaključak, Android i poslovne aplikacije**

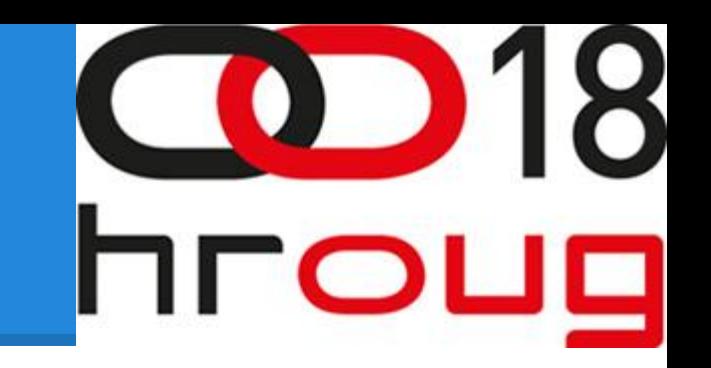

- Da mogu sve ponovno...
- Html 5 specifikacija je dovoljno dobra da pokrije sve potrebe ove aplikacije
- Offline aplikacija, brzina, real-time komunikacija…
- Android uređaji sve su brži

**Ukratko, koristiti Android platformu ako želite pristupiti hardware-u(performanse i najnoviji dodaci na Android uređajima)**

### **Pitanja?**

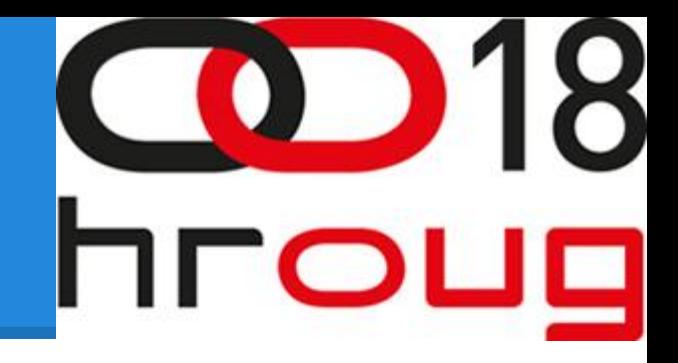

???

#### **Hvala**

Kristijan Šarić, kristijan.saric@iii.hr